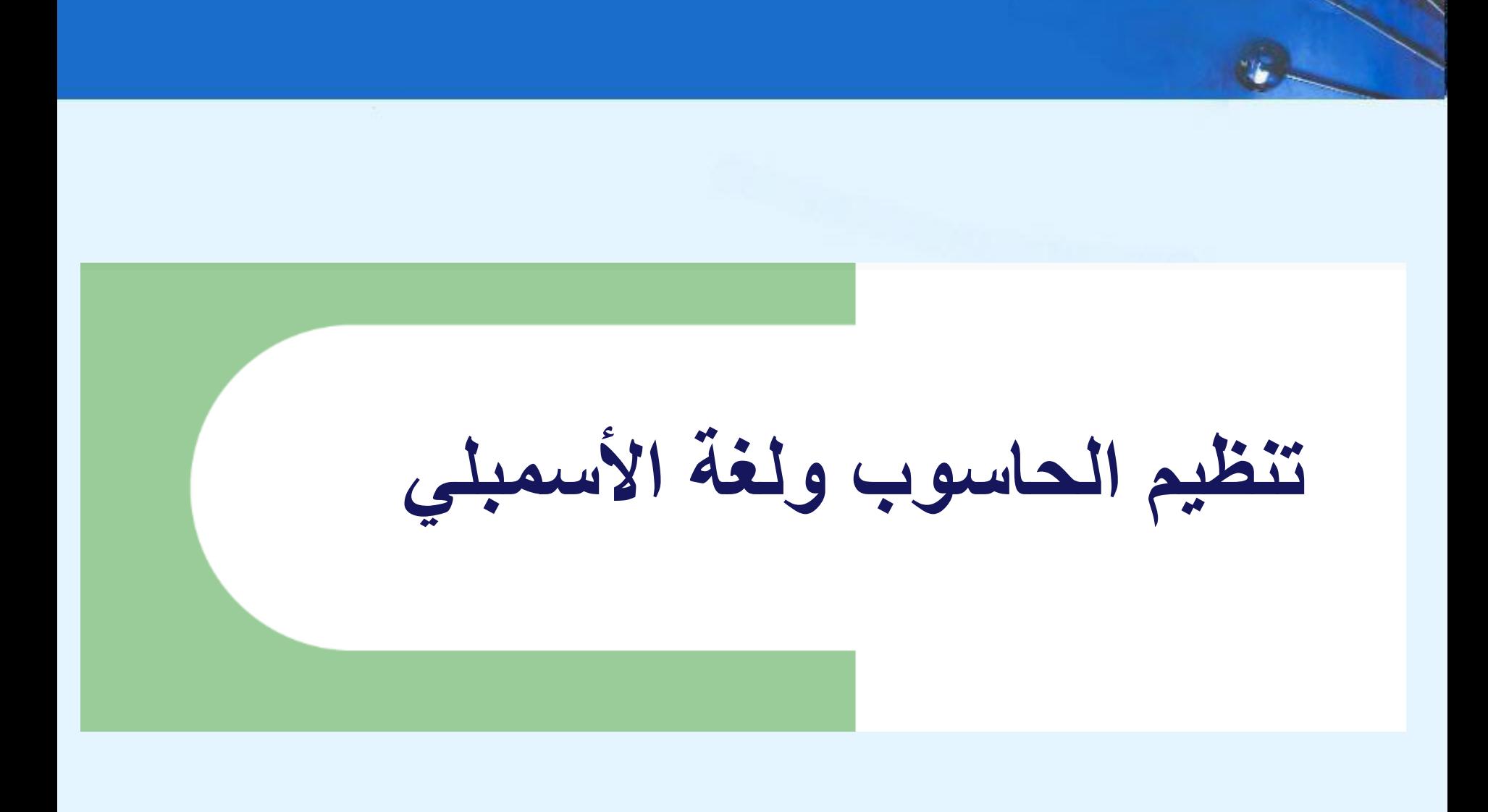

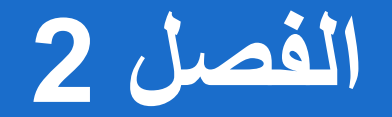

**تمثيل البيانات** 

**في أنظمة الكمبيوتر**

**الفصل 2 األغراض**

- فهم األساسيات لتمثيل البيانات العددية والتالعب في الحواسيب الرقمية.
- إتقان مهارة تحويل بين مختلف النظم الرقمية األساسية.
- فهم كيف يمكن أن تحدث األخطاء في العمليات الحسابية بسبب تجاوز السعة (الطفح) والاقتطاع.

**الفصل 2 األغراض**

- فهم المفاهيم األساسية لتمثيل الفاصلة العائمة.
- ً • كسب الألفة مع رموز الأحرف الأكثر انتشاراً (الأكثر شعبية).
	- فهم مفاهيم كشف الخطأ وتصحيح الرموز.

**2-1 المقدمة**

- البت هو الوحدة األساسية للمعلومات في جهاز كمبيوتر.
- يأخذ حالة "on "أو "off "في الدارات الرقمية من "on "أو يأخذ الحاالت "high "أو"low "فولط بدال – أحيانا ً ً  $\lq\lq o$ ff"
	- البايت هو مجموعة من ثمانية بتات.
	- البايت هو أصغر وحدة عنونة ممكنة للتخزين في جهاز الكمبيوتر.
	- وتعني عبارة، "عنونة"، أنه يمكن استرداد بايت معينة وفقاً لموقعها في الذاكرة.

**2-1 المقدمة**

- كلمة مجموعة متجاورة من وحدات البايت.
- الكلمات يمكن أن يكون أي عدد من وحدات البت أو البايت.
	- الحجم الأكثر شيوعاً للكلمة هو 16 أو 32 أو 64 بت
- في نظام عنونة الكلمة، الكلمة هي الوحدة المعنونة األصغر للتخزين.
	- تسمى المجموعة من أربعة بتات ب **نيبل**.
- البايت إذاً يتكون من اثنين نيبل ٬ «النيبل الأدنى» و «النيبل الأعلى». ً

**2-2 نظم الترقيم الموضعي**

- وحدات البايت تخزن الأرقام باستخدام موقع كل بت ممثلاً قوة للعدد 2.  $\ddot{\phantom{0}}$ 
	- كما يسمى النظام الثنائي بالنظام ذو األساس .2
- نظامنا العشري هو نظام ذو أساس.10 ويستخدم قوى العدد 10 في كل موقع من العدد.
	- أية كمية عدد صحيح يمكن أن تُمثل بالضبط باستخدام أي قاعدة (أو أساس). ان<br>انتقا ر<br>بہ

**2-2 نظم الترقيم الموضعي**

10 : • العدد العشري 947 بقوى العدد ممثال ً

 $9 \times 10^{2} + 4 \times 10^{1} + 7 \times 10^{0}$ 

10 : • العدد العشري 5936.47 بقوى العدد ممثال ً

 $5 \times 10^{3} + 8 \times 10^{2} + 3 \times 10^{1} + 6 \times 10^{0}$  $+ 4 \times 10^{-1} + 7 \times 10^{-2}$ 

**2-2 نظم الترقيم الموضعي**

- 2 : العدد الثنائي 11001 بقوى العدد ممثال ً
- $1 \times 2^4 + 1 \times 2^3 + 0 \times 2^2 + 0 \times 2^1 + 1 \times 2^0$  $= 16 + 8 + 0 + 0 + 1 = 25$
- عندما يكون الرقم الأساسي (الأساس) لرقم ما غير10، يشار إليه بواسطة عدد منخفض بجانب الرقم. – في بعض األحيان، يتم إضافة العدد 10 كدليل للتأكيد :  $11001_2 = 25_{10}$

**2-3 التحويل من ثنائي إلى سداسي عشر**

- نظام الترقيم الثنائي هو نظام األساس األكثر أهمية بالنسبة للحواسيب الرقمية.
- ومع ذلك، فإنه من الصعب قراءة سلاسل طويلة من الأرقام الثنائية --. وحتى العدد العشري ذي الخانات القليلة يصبح عدد ثنائي طويل جدا ً
	- مثال :  $11010100011011_2 = 13595_{10}$  : مثال :
- للتوفير وسهولة القراءة، يتم عادة التعبير عن القيم الثنائية باستخدام نظام ترقيم سداسي عشري «أو أساس-16».

**2-3 التحويل من ثنائي إلى سداسي عشر**

- يستخدم نظام الترقيم السداسي عشر األرقام 0 إلى 9 واألحرف A من إلى F
	- $C_{16}$  العدد العشري 12 هو  $C_{16}$
	- $1A_{16}$  العدد العشري 26 هو
- من السهل التحويل بين الأساس 16 و الأساس 2 لأن 24 = 16.
- وهكذا، للتحويل من ثنائي إلى سداسي عشري، كل ما نحتاج إلى القيام به هو تجميع المنازل الثنائية إلى مجموعات من أربعة منازل.

**2-3 التحويل من ثنائي إلى سداسي عشر**

• الرقم الثنائي  $\mathbb{1}_{2}\, (=13595_{10})$  الرقم الثنائي  $\bullet$ السداسي عشر هو :

> 0011 0101 0001 1011  $3 5 1 B$

• يتم اشتقاق قيم العد الثماني (الأساس 8) من الثنائي باستخدام مجموعات من ثلاث بتات: (2<sup>3</sup> = 8)

> 011 010 100 011 011  $3 \t 2 \t 4 \t 3 \t 3$

- وقد شملت التحويالت السابقة حتى اآلن أرقام موجبة فقط.
	- لتمثيل القيم السالبة، تخصص أنظمة الكمبيوتر البت ذا الترتيب العالي لإلشارة إلى إشارة لقيمة.
- البت ذا الترتيب العالي هو البت الموجود في أقصى يسار البايت. كما أنه يسمى البت األكثر أهمية.
	- البتات المتبقية تحتوي على قيمة العدد.

- يوجد ثالث طرق للتعبير عن األرقام الثنائية المؤشرة وهي :
	- درجة التأشير ,
	- المتمم إلى واحد ,و – المتمم إلى اثنين.
- في كلمة مكونة من 8 بت ,لتمثيل درجة التأشير نضع القيمة المطلقة للعدد في البتات ال 7 التي على يمين بت اإلشارة.

- مثال , باستخدام 8 بت مؤشرة , يتم تمثيل العدد 3+ بالشكل : 00000011 والعدد 3- بالشكل : 10000011
- الحواسيب تجري العمليات الحسابية على األرقام المؤشرة بطريقة مشابهة كثيراً للإنسان عندما يمسك القلم والورقة ويبدأ الحساب. يتجاهل البشر إشارات المعامالت عند إجراء عملية – غالبا ً حسابية، وتوضع اإلشارة المناسبة بعد االنتهاء من العملية الحسابية.

**2-4 تمثيل العدد الصحيح المؤشر**

- الجمع بالنظام الثنائي سهل التنفيذ . كل ما عليك معرفته هو هذه القواعد األربعة :
	- $0 + 0 = 0$   $0 + 1 = 1$
	- $1 + 0 = 1$   $1 + 1 = 10$
	- بساطة هذا النظام تجعل من الممكن للدارات الرقمية القيام بالعمليات الحسابية.

- مثال :1
- باستخدام العمليات الحسابية الثنائية المؤشرة, أوجد ناتج جمع 75 و 46 .
- , نحول الرقمين 75 و 46 إلى أرقام أوالً ثنائية, ومن ثم نرتبهم من أجل عملية الجمع, ولكن نستثني بت اإلشارة الثامن من عملية جمع البنات ال 7 الأولى.

#### 1001011  $\bigcap$  $0 + 0101110$

**2-4 تمثيل العدد الصحيح المؤشر**

• مثال :1

– باستخدام العمليات الحسابية الثنائية المؤشرة, أوجد ناتج جمع 75 و 46 .

• كما هو الحال في الحساب العشري، نجد مجموع بدءاً بالبت الموجود في ً أقصى اليمين ونكمل بجهة اليسار.

1001011  $\bigcap$  $0 + 0101110$ 

**2-4 تمثيل العدد الصحيح المؤشر**

• مثال :1

 $\mathbf 1$ 1001011  $\bigcap$  $0 + 0101110$  $0<sub>1</sub>$ 

- باستخدام العمليات الحسابية الثنائية المؤشرة, أوجد ناتج جمع 75 و 46 .
	- في البت الثاني, يوجد لدينا بت محمول )لدينا حامل( , فنضعه فوق البت الثالث لنجمعه معه في الخطوة التالية.

**2-4 تمثيل العدد الصحيح المؤشر**

• مثال :1

 $111$ 1001011  $\bigcap$  $0 + 0101110$  $1001$ 

- باستخدام العمليات الحسابية الثنائية المؤشرة, أوجد ناتج جمع 75 و 46 .
- البت الثالث والبت الرابع تعطي بتات محمولة (حامل).

**2-4 تمثيل العدد الصحيح المؤشر**

• مثال :1

– باستخدام العمليات الحسابية الثنائية المؤشرة, أوجد ناتج جمع 75 و . 46

• بمجرد أن ننتهي من البتات الثمانية نكون قد أتممنا عملية الجمع.

 $1 \t1 \t1$ 1001011  $\bigcap$  $0 + 0101110$ 1111001  $\bigcap$ 

**2-4 تمثيل العدد الصحيح المؤشر**

• مثال :

- باستخدام العمليات الحسابية الثنائية المؤشرة, أوجد ناتج جمع 107 و . 46
- نجد أنه يوجد حامل من البت السابع )فائض( وإذا تم تجاهله سيعطينا نتيجة خاطئة :

 $25 = 46 + 107$ 

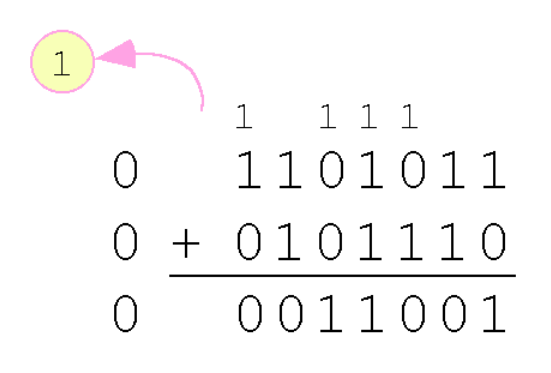

#### $1\quad1$ 0101110  $1 \quad \blacksquare$  $1 + 0011001$ 1 1000111

• اإلشارات في التمثيل المؤشر لألرقام تكون تماماً مثل الإشارات في الحسابات ً باستخدام القلم و الورقة.

– مثال: باستخدام العمليات الحسابية الثنائية المؤشرة, أوجد ناتج جمع

> 25- و 46- . • نظراً لأن الإشارات متشابهة، كل ما علينا فعله هو جمع األرقام ووضع اإلشارة السالبة عندما ننتهي.

 $\bigcirc$ 

 $\cap$ 

 $0202$ 

 $0 X 0 1 1 X 0$ 

 $1 + 0011001$ 

- ويتم جمع أو طرح إشارتين مختلفتين بنفس الطريقة.
- مثال: باستخدام العمليات الحسابية
- الثنائية المؤشرة, أوجد ناتج جمع
	- 46 و .25-
	- إشارة النتيجة تكون هي إشارة العدد األكبر. – الحظ »االستعارة« من البتات الثاني والسادس.

- من السهل على البشر فهم تمثيل درجة اإلشارة, ولكنه يتطلب هاردوير معقد بالنسبة للحاسوب.
- سيئة أخرى بتمثيل درجة اإلشارة وهو أنه يسمح بتمثيلين مختلفين للصفر, صفر سالب و صفر موجب.
	- ولهذه األسباب تستخدم أنظمة الكمبيوتر أنظمة مكملة لتمثيل قيمة الأعداد الرقمية.

- في األنظمة المكملة، تمثل القيم السالبة مع بعض االختالفات بين العدد وأساسه.
- في األنظمة المتممة ذات األساس الصغير, القيمة السالبة تعطى بالفرق بين القيمة المطلقة للعدد و األساس ناقص واحد.
	- في النظام الثنائي , تعطينا المتمم للواحد.

**2-4 تمثيل العدد الصحيح المؤشر**

- مثال: في ال 8 بت المتمم لواحد, العدد الموجب 3 هو: 00000011 والسالب للعدد 3 هو: 11111100
- في المتمم إلى واحد, يتم تمثيل درجة تأشير العدد السالب عن طريق وضع 1 في البت الأعلى وزناً. ً
	- األنظمة المتممة مفيدة ألنها تلغي الحاجة إلى الطرح.

• في الجمع باستخدام المتمم إلى واحد ,البت الحامل هو "بت دوار, "ويضاف إلى المجموع. – مثال **:**باستخدام المتمم األحادي في الحسابات الثنائية أوجد مجموع العددين 48 و 19- .

نالحظ أن 19 في المتمم لواحد هي 00010011 لذلك 19- باستخدام المتمم لواحد هي: 11101100

- على الرغم من «بت التدوير الأخير» يضيف بعض من درجة ا التعقيد، المتمم إلى واحد أسهل تنفيذا لتأشير. ً
	- ولكن ال يزال لديه عيب بعد وهو أن للصفر تمثيلين مختلفين : صفر إيجابي وصفر سلبي.
		- المتمم إلى اثنين يحل المشكلة.
		- المتمم إلى اثنيت هو المتمم األساس لنظام الترقيم الثنائي.

- للتعبير عن قيمة بالمتمم الثنائي: – إذا كان العدد إيجابي، نحوله إلى ثنائي وننتهي من األمر. – إذا كان العدد سالب, نوجد المتمم إلى واحد ثم نضيف واحد..
	- مثال :
	- في 8 بت المتمم إلى واحد, 3 الموجبة هي : 00000011 – 3 السالبة في المتمم إلى واحد هي : 11111100 – نضيف 1 فيعطينا 3- في المتمم إلى اثنين : 11111101

• باستخدام المتمم الثنائي في الحساب, كل ما علينا فعله هو جمع العددين الذين لدينا وبمجرد تجاهل الحامل الناتج من البت العالي الأخير .

– مثال **:**استخدم المتمم الثنائي إليجاد ناتج جمع العددين 00110000  $+11101101$ 48 و .19-00011101

> نالحظ أن 19 في المتمم األحادي هي : 00010011 لذلك 19- في المتمم األحادي هي : 11101100 و 19- في المتمم الثنائي هي: 11101101

- عندما نستخدم أي عدد محدود من بتات لتمثيل عدد، ً الخطر نتيجة لحساباتنا أصبح كبير جدا دائما ليتم تخزينه ً في جهاز الكمبيوتر.
	- وفي حين لا يمكننا دائماً أن منع تجاوز السعة، يمكننا ً دائماً الكشف عن تجاوز سعة.
		- في المتمم الحسابي، شرط تجاوز سهلة الكشف.

• مثال:

 $(1)1 1 1 1$ 01101011 + 00101110 10011001

– باستخدام المتمم الثنائي أوجد ناتج جمع 107 و 46 .

• ونحن نرى الحامل غير الصفري تجاوز البت السابعة إلى بت اإلشارة، تعطينا النتيجة الخاطئة : 107 + 46 = - . 103

**القاعدة للكشف عن وقع تجاوز مكمالً الثنين: عندما »الحامل الداخل« وعلى »الحامل**  الخارج» للبت تختلف، وقد حدث تجاوز للحد<sub>.</sub>

- تجاوز السعة والحامل أفكار خادعة.
- تجاوز سعة الأرقام المؤشرة لا يعني شيئاً للأرقام غير المؤشرة ً وبالنسبة للتابع .
- في حالة حدوث حمل الخروج من البت الموجود في أقصى اليمين مع عدد غير موقعة، وقد حدث تجاوز للحد.
	- تحمل وتجاوز تحدث مستقلة عن بعضها البعض.

**ويلخص الجدول على الشريحة التالية هذه األفكار.**

**2-4 تمثيل العدد الصحيح المؤشر**

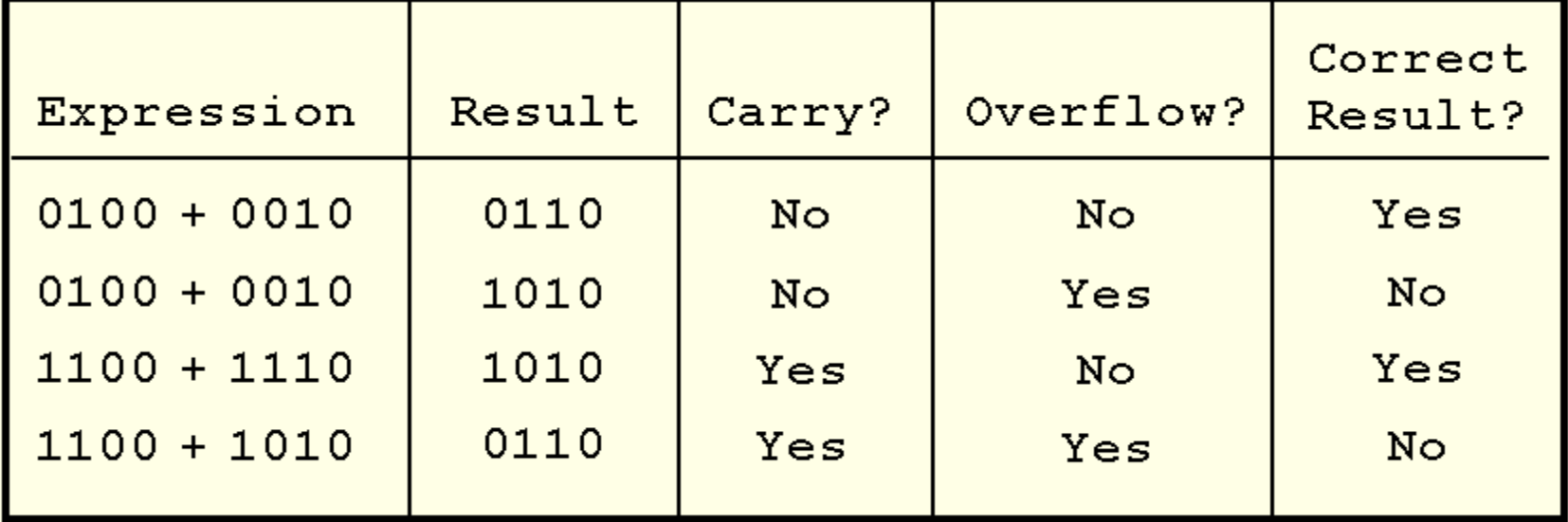

- تمثيل درجة التأشير ,المتمم لواحد ,والمتمم إلى اثنين لدينا فقط تعامل مع قيم اإلعداد الصحيحة فقط.
- دون أي تعديل، هذه األشكال ليست مفيدة في التطبيقات العلمية أو التجارية التي تتعامل مع قيم العدد الحقيقي.
	- تمثيل الفاصلة العائمة يحل هذه المشكلة.

- إذا نحن المبرمجين ذكي، يمكننا تنفيذ العمليات الحسابية الفاصلة العائمة باستخدام أي تنسيق عدد صحيح.
	- وهذا ما يسمى مضاهاة الفاصلة العائمة، ألنه ال يتم تخزين قيم كهذه، ونحن فقط للفاصلة العائمة إنشاء البرامج التي تجعل األمر يبدو كما لو تستخدم قيم الفاصلة العائمة.
		- معظم أجهزة الكمبيوتر اليوم مزودة باألجهزة المتخصصة الذي يقوم بحساب الفاصلة العائمة مع أية برمجة الخاصة المطلوبة.

- أرقام الفاصلة العائمة السماح لعدد عشوائي من المنازل العشرية إلى يسار النقطة العشرية.
	- $0.5 \times 0.25 = 0.125$  . مثال 0.5  $-$
	- ما يتم التعبير عنها في التدوين العلمي. غالبا ً
		- مثال :

 $0.125 = 1.25 \times 10^{-1}$  $5,000,000 = 5.0 \times 10^6$ 

- أجهزة كمبيوتر تستخدم شكلاً من أشكال التدوين العلمي لتمثيل الفاصلة  $\ddot{\phantom{0}}$ العائمة
	- األرقام المكتوبة في التدوين العلمي من ثالثة عناصر:

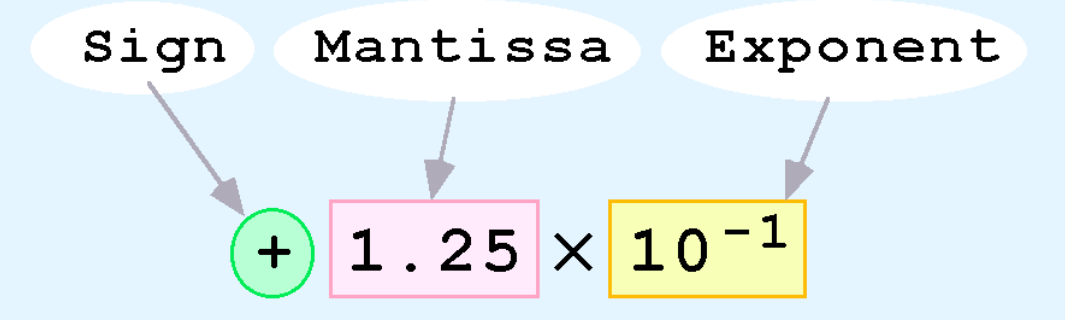

• تمثيل الكمبيوتر رقم الفاصلة العائمة ويتكون من ثالثة حقول ذات حجم

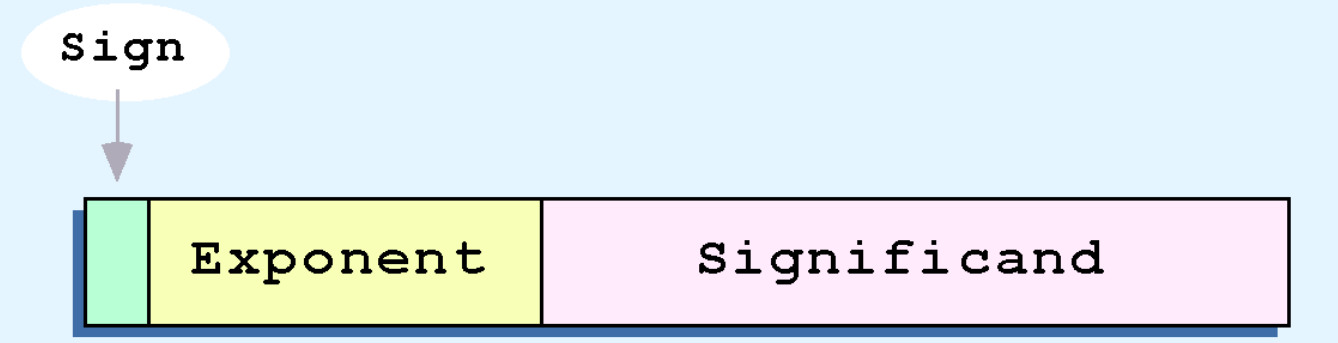

• هو الترتيب القياسي لهذه الحقول.

ثابت:

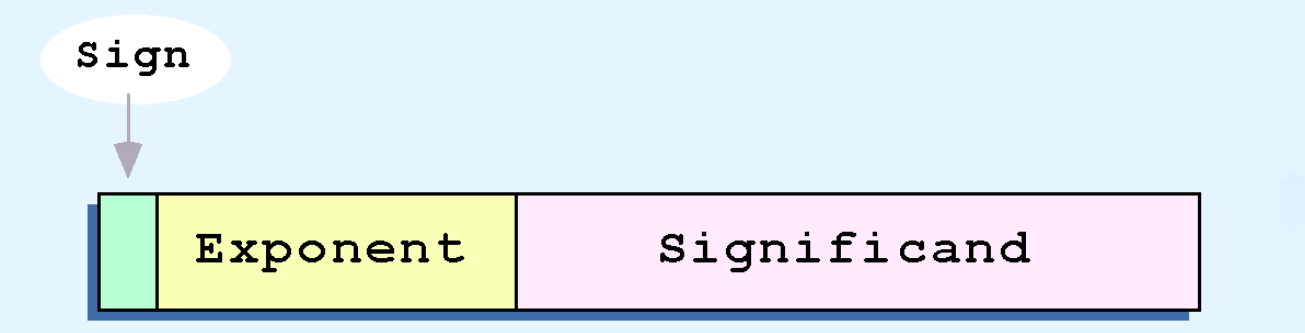

- مجال تسجيل بت واحد هو عالمة على القيمة المخزنة.
	- حجم حقل األس، ويحدد نطاق القيم التي يمكن تمثيلها.
	- حجم الجزء المؤشر)الجزء العشري( يحدد دقة تمثيل.

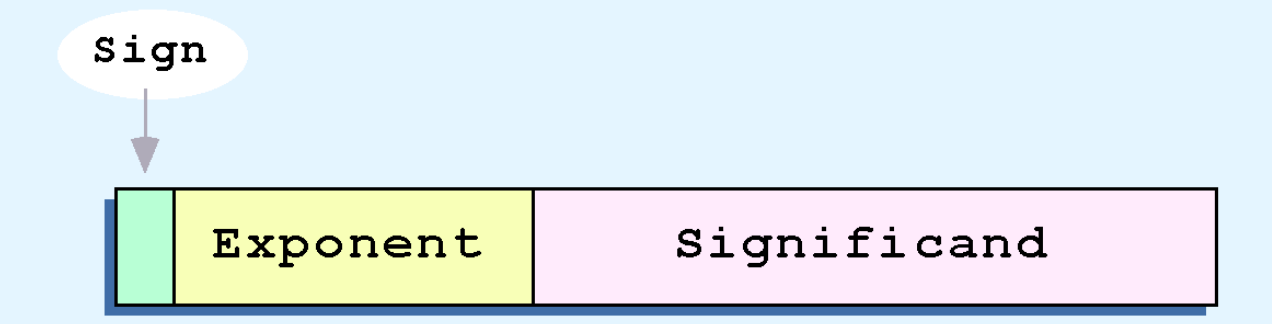

- دقة واحدة 754 IEEE العائمة نقطة قياسي يستخدم إس -8بت وجزء مؤشر -23بت.
- الدقة المزدوجة 754 IEEE قياسي يستخدم إس -11بت وجزء مؤشر -52 بت.

لأغراض توضيحية، سوف نستخدم نموذج 14-بت مع إس 5-بت و 8 **بت جزء مؤشر.**

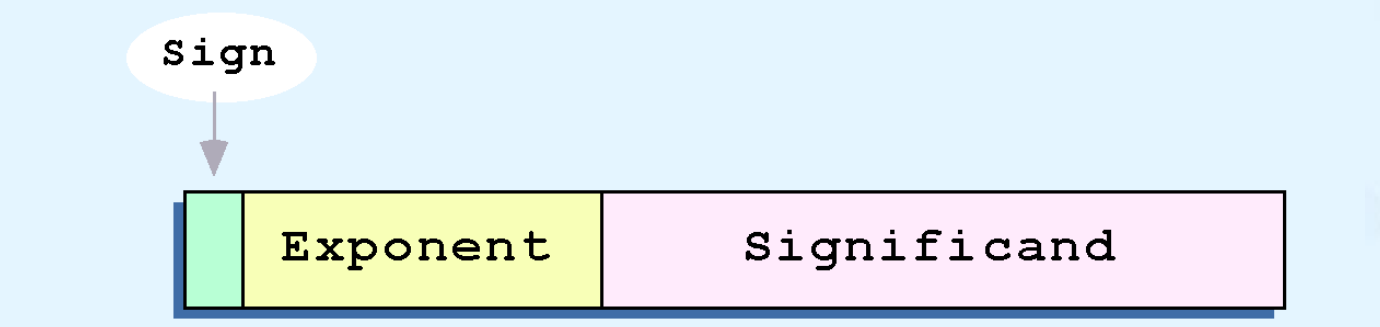

- نقطة ثنائية جزء مؤشر لرقم النقطة العائمة أن يسبقه دائما ً ضمني.
	- وهكذا، جزء مؤشر دائماً يحتوي على قيمة ثنائية كسرى. ً
		- األس يشير إلى قوة 2 التي تثار في جزء مؤشر.

• مثال:

– التعبير عن 3210 في نموذج مبسط 14-بت الفاصلة العائمة.

- ونحن نعلم أن 32= 2 . التدوين العلمي حتى في )ثنائي( x 1.0 = 32 <sup>5</sup>  $2^5 = 0.1 \times 2^6$ .
- باستخدام هذه المعلومات، وضعنا 110 )= 610( في مجال األس و 1 في جزء مؤشر كما هو موضح.

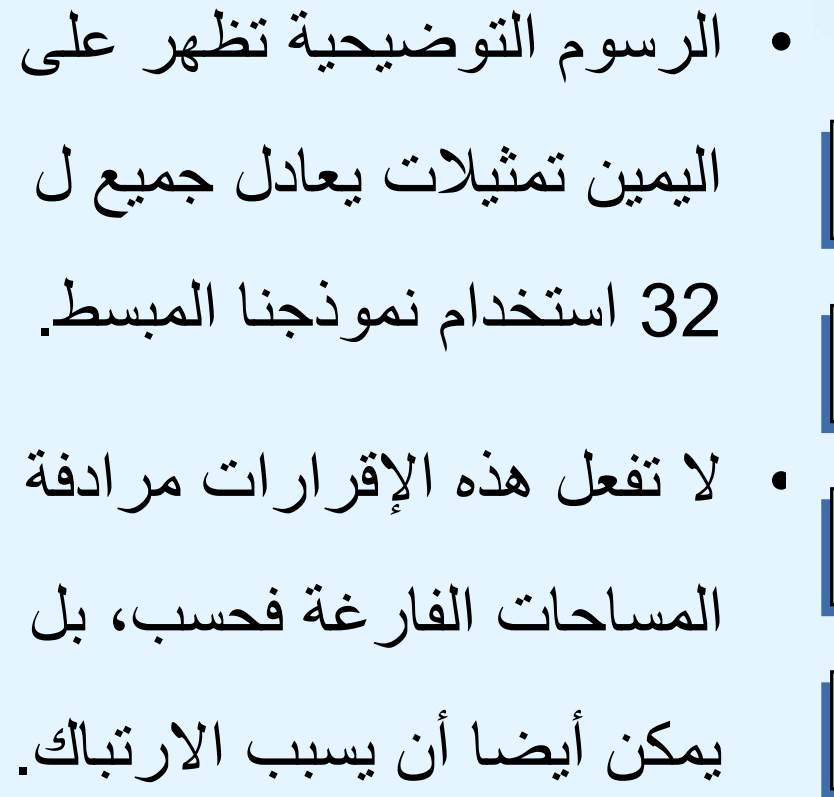

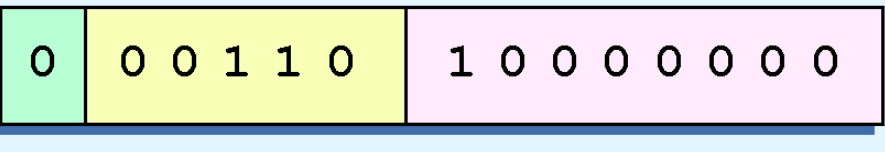

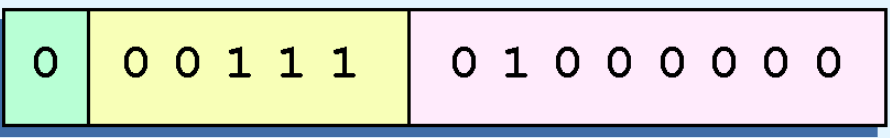

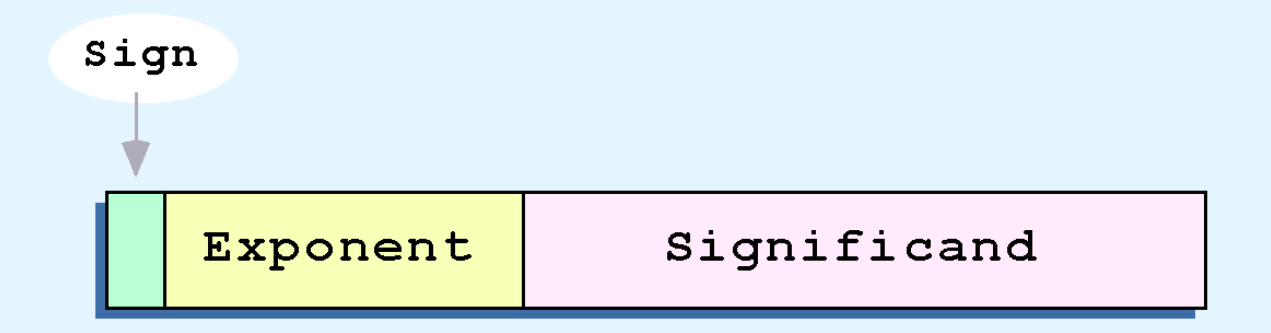

• وثمة مشكلة أخرى مع نظامنا أننا حققنا ال بدالت السالب. ليس لدينا أي وسيلة للتعبير عن (1- 2=) 0.5 لاحظ أنه لا يوجد أي شارة في مجال الأس

**كل هذه المشاكل يمكن أن تكون ثابتة مع ال تغييرات لنموذجنا األساسي.**

- لحل هذه مشكلة أشكال مترادفين، سننشئ قاعدة أن الرقم األول من الجزء المؤشر يجب أن تكون 1 ينتج عن هذا نمطاً فريداً لكل رقم ً الفاصلة العائمة.
- في معيار 754 IEEE، يرد ضمناً هذا 1 مما يعني أن 1 يفترض بعد هذه النقطة ثنائي.
	- باستخدام 1 ضمنية، ونحن زيادة دقة التمثيل قوة اثنين. )لماذا؟(

**سوف نستخدم في نموذجنا التعليمي بسيطة، ال يوجد بت ضمني***.*

- ولتوفير السالب، سوف نستخدم إس متحيزة.
- تحيز هو رقم الذي هو منتصف الطريق تقريبا في نطاق القيم تعبير باالس .ونحن طرح التحيز من القيمة في األس لتحديد قيمتها الحقيقية.
- وفي حالتنا، لدينا إس 5 بت. وسوف نستخدم 16 للتحيز لدينا. وهذا ما يسمى التمثيل الزائد.16-
	- في نموذجنا، قيم الأس أقل من 16 سلبية، تمثيل الأرقام الكسرية.

- مثال:
- عبر عن 32<sub>10</sub> في النموذج المنقح 14-بت الفاصلة العائمة.
	- نعلم أن 2 x 1.0 = 32 <sup>5</sup> = 0.1 x 2 6
- استخدام لدينا 16 الزائدة متحيزة األس، نضيف إلى 16 إلى ،6 إعطاء  $22_{10}$  (=10110<sub>2</sub>).
	- : بينياً

• مثال:

– عبر عن  ${0.0625}_{10}$  في نموذج 14-بت الفاصلة العائمة المنقح.

- نعلم أن 4-2 0.0625 is .0. التدوين العلمي حتى في (ثنائي) = 0.0625 .  $1.0 \times 2^{-4} = 0.1 \times 2^{-3}$ .
	- استخدام لدينا 16 الزائدة متحيزة الأس، علينا أن نضيف 16 إلى -3 13<sub>10</sub> (=01101<sub>2</sub>). إ $\frac{1}{2}$

- مثال:
- عبر عن  $26.625_{10}$  في نموذج 14-بت الفاصلة العائمة المنقح.
- $\cdot$  26.625 $_{10}$  : نجد  $_{2}$ 11010.101  $_{10}$  26.625  $\cdot$  $= 0.11010101 \times 2^{5}$ .
- استخدام لدينا 16 الزائدة متحيزة الأس، نضيف إلى 16 إلى 5، 21 إعطاء  $(=10101)$ . إعطاء .( نحن بحاجة أيضا 1 في البت المؤشر.

- دقة واحدة 754 IEEEالعائمة نقطة قياسي يستخدم تحيز 127 عبر األس 8 بت.
	- إس 255 يشير إلى قيمة خاصة.
	- إذا كان صفراً جزء المؤشر ، القيمة هي اللانهاية [7].
- "، في حالة غير صفرية للجزء المؤشر، القيمة هي نان، "ليس رقماً غالباً ما يستخدم لوضع علامة على وجود حالة خطأ.
	- الدقة المزدوجة القياسية على وجود تحيز 1023 األس -11بت.. – هو قيمة األس "الخاصة" لرقم دقة مزدوجة ،2047 بدالً من 255 المستخدمة من قبل واحد من الدقة القياسية.

- نموذج -14بت التي قدمنا ومعيار 754 IEEE النقطة العائمة يسمح تمثيالت اثنين للصفر.
- يشار إلى الصفر بكافة األصفار في األس والجزء المؤشر ، ولكن يمكن أن يكون البت 0 أو .1
	- وهذا السبب يجب تجنب المبرمجين اختبار قيمة عائمة للمساواة إلى الصفر .

– صفر سلبي ال يساوي الصفر إيجابية.

- تتم إضافة الفاصلة العائمة والطرح باستخدام أساليب مماثلة إلى كيف يمكننا إجراء عمليات حسابية باستخدام قلم وورقة.
- أول شيء نقوم به التعبير عن كال المعاملين في نفس القوة األسية، ثم إضافة الأرقام، والحفاظ على الأس في المجموع.
	- إذا كان الأس يتطلب التكيف، علينا القيام بذلك في نهاية العملية الحسابية.

• مثال:

- أوجد مجموع  $12_{10}$ و  $12_{10}$ 12و  $\,$ 1.25 باستخدام نموذج 14-بت الفاصلة العائمة.
	- نجد  $2.4 \times 2.4 = 0.1100 \times 2.4 = 12_{10} = 0.1100 \times 2.4$ . 1  $0.000101 \times 2^4$ .

• وهكذا، لدينا مجموع 0.110101 x 2 • 4 .

- كما ينفذ الضرب الفاصلة العائمة بطريقة أقرب إلى كيف نقوم بالضرب باستخدام قلم وورقة.
	- ونحن ضرب المعاملين وجمع اسسهم.
- إذا كان الأس يتطلب التكيف، علينا القيام بذلك في نهاية العملية الحسابية.

• مثال:

$$
- \frac{1}{2} \left\{ \begin{array}{ll} - & - \\ \frac{1}{2} \left( \frac{1}{2} \right)^2 - \frac{1}{2} \left( \frac{1}{2} \right)^2 \left( \frac{1}{2} \right)^2 \left( \frac{
$$

$$
\begin{array}{c|c|c}\n\hline\n0.0111100 \times 2^5 = & 0 & 10100 & 110000000 \\
0.111100 \times 2^4 & & & & & & \\
\hline\n0 & 100001 & 101000000 \\
 & & & & & \\
\hline\n22_{10} = 10110_2 \n\end{array}
$$

- بغض النظر عن عدد البتات التي نستخدمها في تمثيل الفاصلة عائمة، يجب أن يكون لدينا نموذج محدد.
- نظام الرقم الحقيقي بطبيعة الحال، ال حصر لها، حيث لدينا نماذج يمكن أن تعطي أي شيء أكثر من تقريب للقيمة الحقيقية .
	- عند نقطة ما، كل نموذج ينهار، إدخال أخطاء في حساباتنا.
- باستخدام عدد أكبر من البتات في نموذجنا، نحن يمكن أن تقلل من هذه الأخطاء، ولكن ابدأ تماما أننا يمكن القضاء عليها.

- تصبح مهمتنا واحدة للحد من األخطاء، أو على األقل إدراكا منه لحجم ممكن من الخطأ في حساباتنا.
- ويجب أيضا أن ندرك أن األخطاء يمكن المركبة من خالل تكرار العمليات الحسابية.
	- على سبيل المثال، لدينا نموذج 14-بت لا تمثل تماما القيمة العشرية .128.5 بصورة ثنائية، أنها واسعة 9 بتات:

 $10000000 \cdot 1_2 = 128.5_{10}$ 

• عندما نحاول أن نعبر عن 128.5 في نموذجنا -14بت، نفقد بت ذات <sup>10</sup> الترتيب المنخفض، يعطي خطأ نسبي من:

$$
\frac{128.5 - 128}{128.5} \approx 0.39\%
$$

• إذا كان لدينا إجراء يقوم بإضافة 0.5 إلى 128.5 متكررة، سيكون لدينا خطأ ما يقرب من %2 بعد تكرار أربع فقط.

- عند مناقشة أرقام الفاصلة العائمة، من المهم فهم مجموعة المصطلحات ودقة.
- المجموعة من تنسيق رقمي صحيح هو الفرق بين أكبر وأصغر القيم التي يمكن أن تعبر عنها.
	- دقة تشير إلى مدى قرب يقارب تمثيل عددي قيمة الحقيقية.

**2-6 الرموز المحرفية**

- العمليات الحسابية ليست مفيدة حتى يمكن عرض نتائجها بطريقة ذات معنى للناس.
	- ونحن أيضا بحاجة إلى تخزين نتائج العمليات الحسابية، وتوفر وسيلة إلدخال البيانات.
	- وهكذا، يجب تحويل األحرف اإلنسان مفهومة إلى النقوش بت الكمبيوتر مفهومة نوعا من نظام ترميز الأحرف باستخدام.

**2-6 الرموز المحرفية**

- كما تطورت أجهزة الكمبيوتر، وقد تطورت رموز األحرف.
- أكبر من ذاكرة الكمبيوتر وأجهزة التخزين تسمح أكثر ثراء من رموز الأحر ف.
	- يستخدم الكمبيوتر أقرب نظم الترميز ست بتات الثنائية.
	- من هذه الرموز المبكرة. ترميز ثنائي عشري ) (BCDكان واحدا ً كانت تستخدم من قبل IBMحاسبات مركزية في الخمسينيات والستينيات.

**2-6 الرموز المحرفية**

- في عام 1964، تم تمديد BCDإلى 8-بت رمز، رمز تبادل Extended Binary-Coded (EBCDIC). في عشري
- وكان EBCDICأحد رموز الكمبيوتر المستخدمة على نطاق واسع الأولى التي تدعم أحرف أبجدية العلوي والأحرف الصغيرة، باإلضافة إلى أحرف خاصة، مثل أحرف عالمات التنقيط والتحكم.

**2-6 الرموز المحرفية**

- EBCDICوالتفكيك الوسيطي القاعدي اليوم ال يزال قيد االستخدام من قبل BM|حاسبات مركزية .
- اختيار الشركات األخرى المصنعة للكمبيوتر 7- ASCIIبت )الرموز القياسية الأمريكية لتبادل المعلومات).
	- وحتى وقت قريب، كان ASCIIرمز الحرف السائدة خارج العالم المركزية أي بي أم.

**2-6 الرموز المحرفية**

- العديد من أنظمة اليوم تحتضن ترميز وحيد، نظام 16 بت التي يمكن لتر ميز الأحرف لكل لغة في العالم.
	- يتم تقسيم المساحة رمز الترميز الوحيد إلى ستة أجزاء.
	- الجزء الأول للرموز الأبجدية الغربية، بما في ذلك اللغة الإنكليزية واليونانية والروسية.

**2-8 كشف الخطأ و التصحيح**

- رموز CRCأمثلة للكشف عن خطأ منهجي.
- في الكشف عن خطأ منهجي يتم إلحاق مجموعة بتات
	- التحكم خطأ إلى نهاية كتلة البيانات المرسلة.
		- هذه المجموعة من البتات تسمى متالزمة.

#### **2-6 الرموز المحرفية**

• ويرد تخصيص مساحة رموز

الترميز الوحيد في حق.

• أحرف الترميز الوحيد أدنى

مرقمة تتضمن التعليمات البرمجية ASCII.

• توفير أعلى لرموز المعرفة من قبل المستخدم.

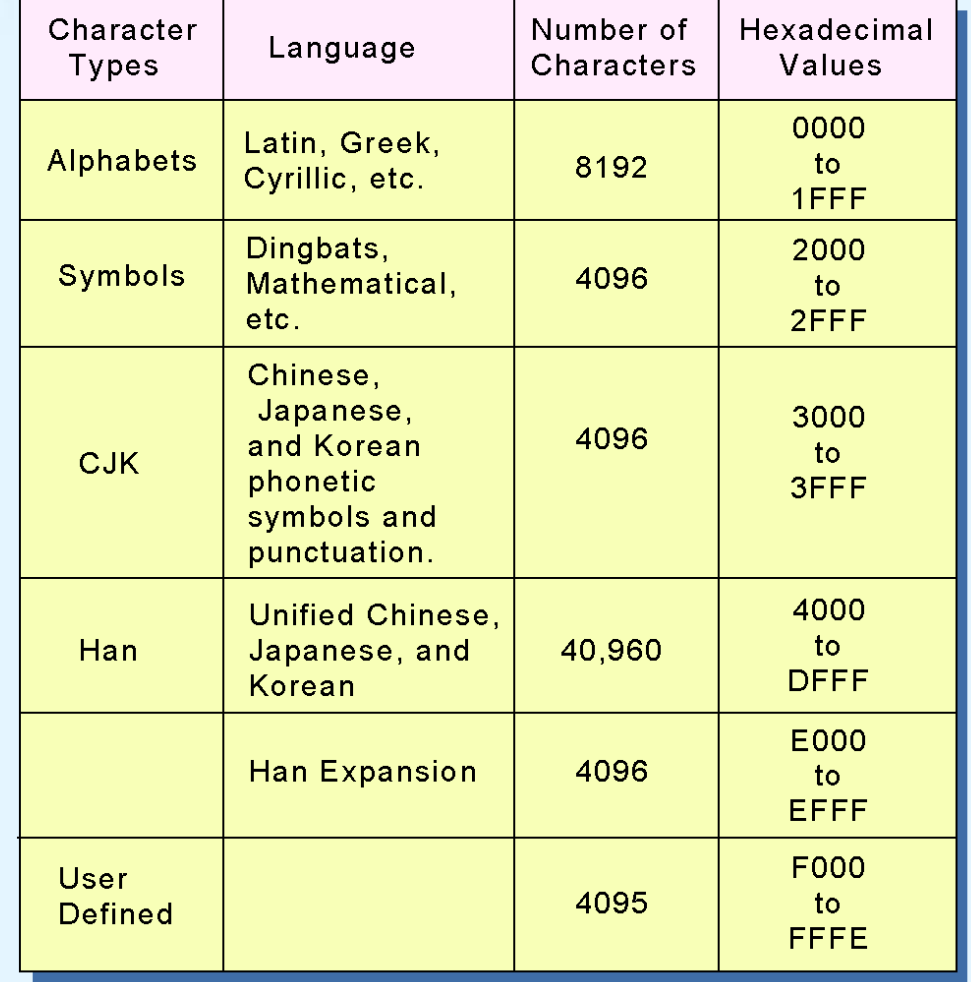

# **2-8 كشف الخطأ و التصحيح**

- من المستحيل فعلياً لأي تسجيل البيانات أو نقل متوسطة لتكون مثالية 100 ٪ 100 ٪ من الوقت على مدى عمرها المتوقع كامل.
	- كما بت أكثر معبأة على قسم من تخزين القرص، كنقل الرسائل بسرعة زيادة، احتمال الزيادات خطأ.
		- وهكذا، الكشف عن الخطأ وتصحيح ضروري لنقل البيانات الدقيقة وتخزينها واسترجاعها.

#### **2-8 كشف الخطأ و التصحيح**

- راجع أرقام إلحاق إلى نهاية عدد طويلة يمكن أن توفر بعض الحماية ضد أخطاء إدخال البيانات.
- تتطلب تدفقات البيانات أطول أكثر اقتصادا ومتطورة خطأ في الكشف عن آليات.
	- رموز (CRC (فحص دوري التكرار توفير الكشف عن خطأ لكتل كبيرة من البيانات.